## **SP2023 Week 02 • 2023-02-02 Web Hacking III**

Daniel and Louis

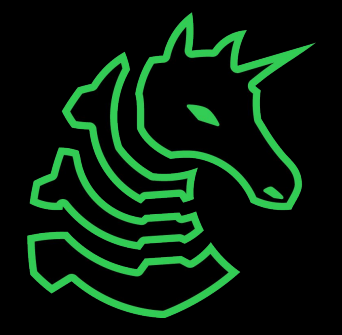

#### **Announcements**

- Fall Semester Feedback Form!
	- Check Discord (free points!)
- CypherCon Interest Form
	- Check link in announcements
- DiceCTF
	- Playing tomorrow virtually, type `/ctf optin` in #bot-commands to be notified
- LA CTF
	- 2/10 to 2/12
	- Approachable event for all skill levels
	- Free pizza!

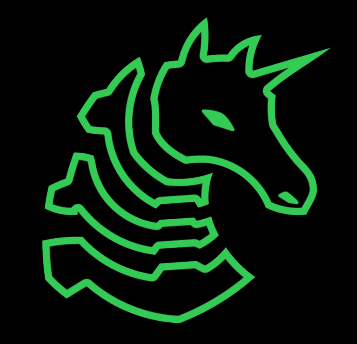

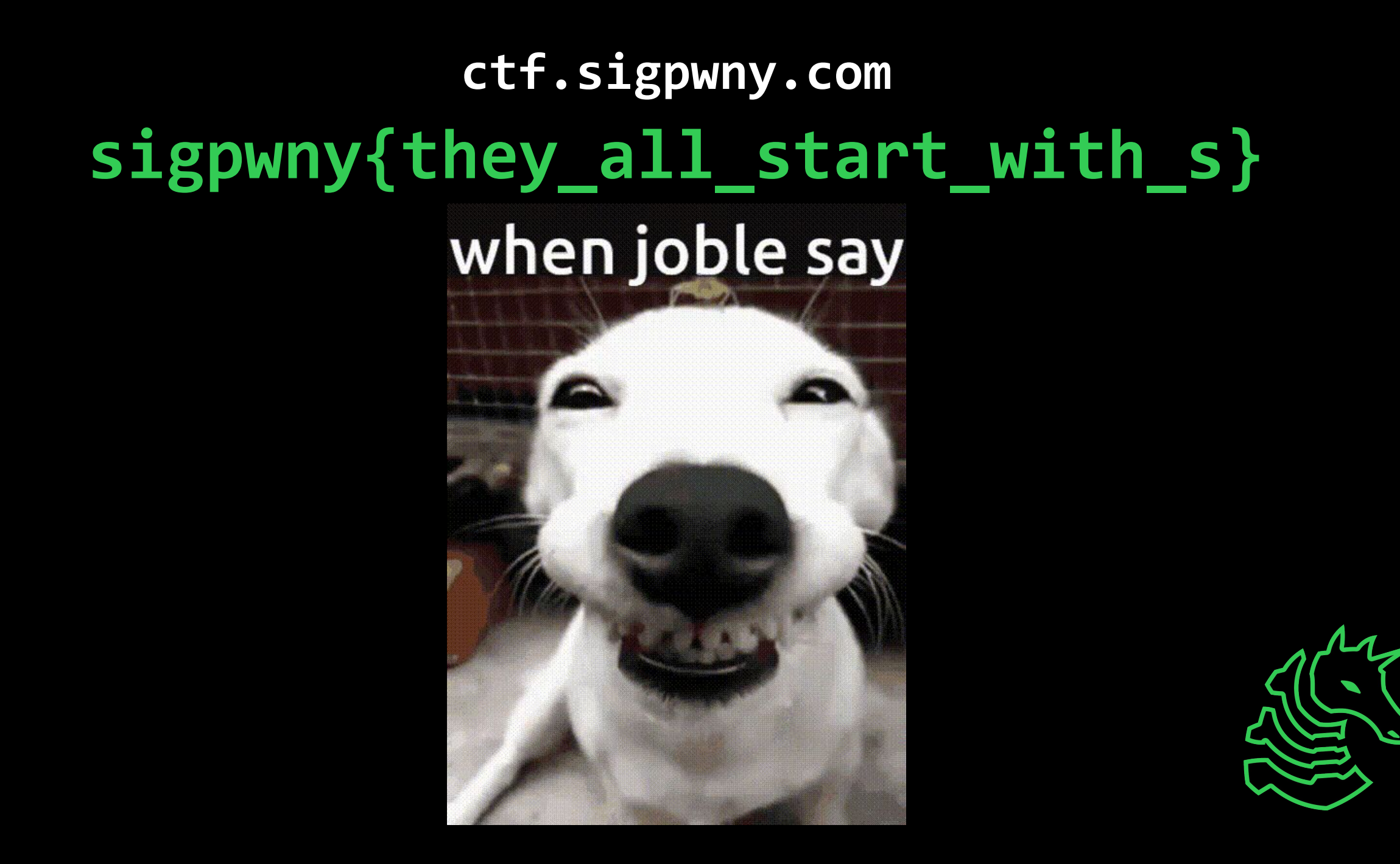

## **Table of Contents**

- Command Injection
- Template Injection
- SSRF

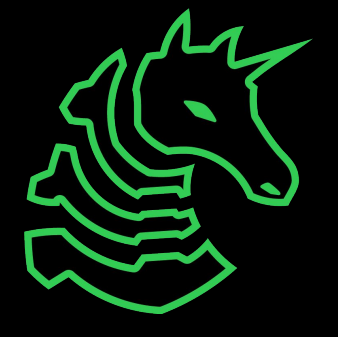

# **Command Injection**

Malicious user input modifies shell commands & arguments

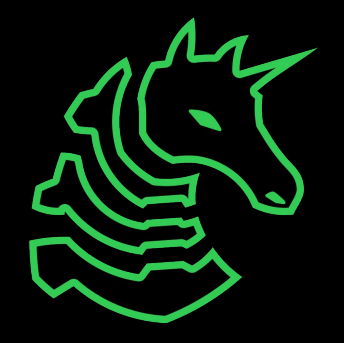

# **Command Injection**

- User input gets executed as a shell command!
- Example
	- Web application may need to call external scripts and pass in arguments
	- Similar to SQL injections, user input could escape quoting and inject arbitrary commands!

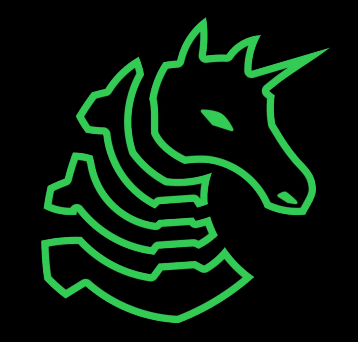

# **Example with Python Flask**

def cowsay():

input = request.json.get('input', 'Give me some input')

```
 command = f'/usr/games/cowsay "{input}"'
print(command)
 output = os.popen(command).read()
```

```
return jsonify({
   'output': output
 })
```
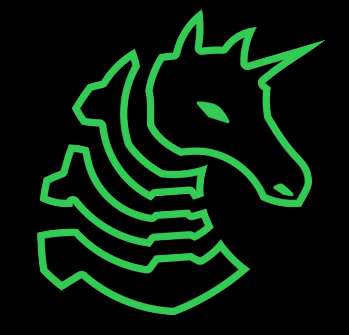

# **Template Injection**

Malicious user injects server-side template syntax to execute code Also known as Server-Side Template Injection (SSTI)

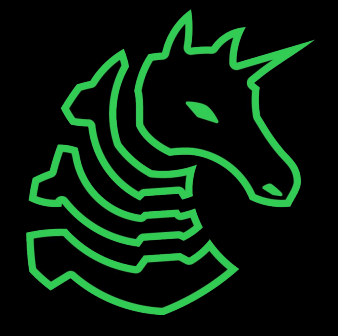

## **Templates?**

- Web templates are similar to static files, but they can incorporate variables & expressions
- Templates are "rendered" before being sent to the user!

```
<!DOCTYPE html> render_template("index.html", title="Title!")
<html lang="en">
<head>
 \left\{ {\text{title }} \right\} \times \left\{ {\text{title }}</head>
<body>
  <h1>It's {{ title }}!</h1>
</body>
</html>
```
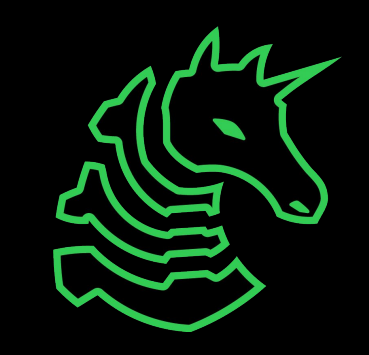

# **Template Syntax**

- Typical support for:
	- Statements (no output)
	- Expressions (prints output)
- Example: Python Flask + Jinja2
	- Statements with {% … %}
	- Expressions with {{ … }}
- $-$  { $\{4/2\}$ }  $\rightarrow$  substituted with 2
- $\{$  request  $\}$   $\rightarrow$  substituted with the object!

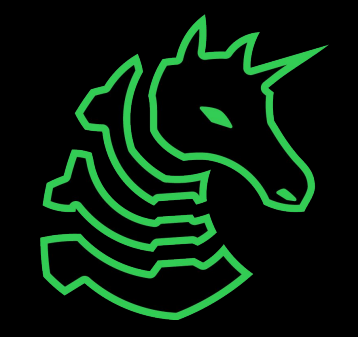

# **Exploiting Template Syntax**

- Example are for Jinja, but similar ideas apply to others
- Available variables include ([source](https://flask.palletsprojects.com/en/2.2.x/templating/#standard-context)):
	- config (Flask configuration)
	- request (Flask request object)
- {{ config.items() }}
	- return all Flask config items (even keys!)
- {{ request.application. globals }}
	- with some Python magic variables, we can access & run lots of Python functions

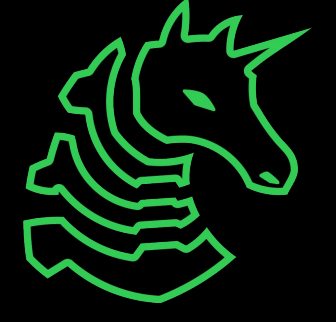

# **Example with Python Flask & Jinja**

from flask import Flask, request, render\_template\_string

```
app = Flask(\underline{\hspace{2cm}}name \underline{\hspace{2cm}})
```

```
@app.route('/')
```

```
def index():
```

```
user = request.args.get('user', 'guest')
my template = "Stick around, \{ \}! \ .format(user)
 return render_template_string(my_template)
```
User input is injected into the template!

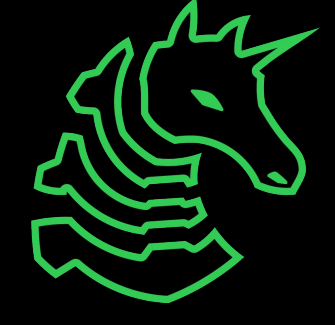

# **Exploiting Example**

- Testing locally
- http://127.0.0.1:5000/?user={{ config.items() }}
	- Stick around, dict\_items([('ENV', 'production'), ('DEBUG', False), ('TESTING', False), ('PROPAGATE\_EXCEPTIONS', None), ('SECRET\_KEY', 'NO\_SO\_SECRET\_ANYMORE'), …])!
- Going further for arbitrary shell command execution…

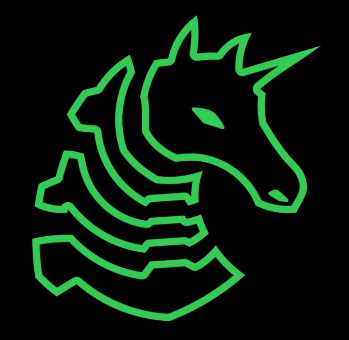

# **Another Exploiting Example**

- http://127.0.0.1:5000/?user={{ request.application.\_\_globals\_\_ }} - There are functions that can be used to run shell commands!

Stick around, {'\_name\_': 'werkzeug.wrappers.request', '\_doc\_': None, '\_package\_': 'werkzeug.wrappers','\_loader\_':<\_frozen\_importlib\_external.SourceFileLoader object at 0x105fe20b0>,'\_spec\_: ModuleSpec(name='werkzeug.wrappe < frozen\_importlib\_external.SourceFileLoader object at 0x105fe20b0>,origin='/Users/louis/.pyenv/versions/3.10.8/lib/python3.10/site-packages/werkzeug/wrappers/request.py'), '\_file\_': '/Users/louis/.pyenv/versions/3.10.8/li cached ':'/Users/louis/.pveny/versions/3.10.8/lib/pvthon3.10/site-packages/werkzeug/wrappers/ pycache /request.cpython-310.pyc'.' builtins ': {' name ': builtins'.' doc ': "Built-in functions, exceptions, and other objects represents "..." in slices.", ' package ': ", ' loader ': <class ' frozen importlib.BuiltinImporter'>, ' spec ': ModuleSpec(name='builtins', loader=<class ' frozen importlib.BuiltinImporter'>, origin='built-in'), ' build c function \_import\_>,'abs': <built-in function abs>,'all': <built-in function all>,'any': <built-in function asy'; <built-in function ary>,'ascii': <built-in function ascii>,'built-in function bin>,'beakpoint': <built-in fun <built-in function compile>,'delattr': <built-in function delattr>,'dir': <built-in function dir>,'divmod': <built-in function divindob>,'eval': <built-in function eval>,'exc': <built-in function exc>; 'format': <built-in globals>, 'hasattr': <built-in function hasattr>, 'hash': <built-in function hash>, 'hex': <built-in function hash>, 'id': <built-in function hash>, 'id': <built-in function hash>, 'id': <built-in function hash>, 'id': <br <built-in function aiter>, 'len': <built-in function len>, 'locals': <built-in function locals>, 'max': <built-in function max>, 'min': <built-in function min>, 'next': <built-in function mext>, 'aext': <built-in function xonglerian pow>, 'print': <built-in function print>, 'repr': <built-in function repr>, 'round': <built-in function round>, 'setattr': <built-in function setattr>, 'sorted': <built-in function sorted>, 'sum': <built-in func 'NotImplemented': NotImplemented, 'False': False, 'True': True, 'bool': <class 'bool'>, 'memoryview': <class 'memoryview'>, 'bytesarray': <class 'bytearray': <class 'bytes:' <class 'bytes:' <class 'bytes:' <class 'bytes:' 'enumerate'>, 'filter': <class 'filter'>, 'float': <class 'float'>, 'frozenset': <class 'frozenset': <class 'frozenset'>, 'property': <class 'property'>, 'int': <class 'int>, 'list': <class 'int>, 'map': <class 'object': < 'staticmethod': <class 'staticmethod'>, 'str': <class 'str>, 'super': <class 'super'>, 'tuple': <class 'upebe'>, 'type': <class 'upebe'>, 'type': <class 'zype>>, 'zip': <class 'zype>>, '\_debug\_': True, 'BaseException': <cl <class 'StopAsyncIteration'>, 'StopIteration': <class 'StopIteration'>, 'GeneratorExit': <class 'GeneratorExit': <class 'GeneratorExit'>, 'SystemExit': <class 'SystemExit': <class 'SystemExit'>, 'KeyboardInterrupt': <class 'OSError': <class 'OSError'>, 'EnvironmentError': <class 'OSError'>, TOError': <class 'OSError'>, 'EOFError': <class 'EOFError': <class 'EOFError': <class 'EOFError': <class 'EOFError': <class 'EOFError': <class 'EOFError' "NameError'>, "UnboundLocalError': <class "UnboundLocalError'>, 'AttributeError': <class 'AttributeError': <class 'AttributeError': <class 'AttributeError': <class 'SyntaxError': <class 'SyntaxError': <class 'IndentationEr "KeyError'; <class "KeyError'>, "ValueError'; <class "ValueError'>, "UnicodeError'; <class "UnicodeError'; <class "UnicodeError'; <class "UnicodeError'; <class "UnicodeError'; <class "UnicodeError"; <class "UnicodeError"; <class 'AssertionError'>, 'ArithmeticError': <class 'ArithmeticError'>, 'FloatingPointError': <class 'FloatingPointError'>, 'OverflowError': <class 'OverflowError'>, 'ZeroDivisionError'> <class 'ZeroDivisionError'>, 'Syste 'MemoryError': <class 'MemoryError'>, 'BufferError': <class 'BufferError'>, 'Warning': <class 'Warning'>, 'UserWarning': <class 'UserWarning': <class 'UserWarning': <class 'UserWarning': <class 'UserWarning': <class 'UserW 'PendingDeprecationWarning'>, 'SyntaxWarning': <class 'SyntaxWarning'>, 'RuntimeWarning': <class 'RuntimeWarning'>, 'FutureWarning': <class 'FutureWarning': <class 'EmportWarning': <class 'ImportWarning': <class 'UnicodeWa "ResourceWarning': <class "ResourceWarning'>, 'ConnectionError': <class 'ConnectionError'>, 'BlockingIOError': <class 'BlockingIOError': <rlass 'BlockingIOError': <rlass 'BrokenPipeError': <class 'BrokenPipeError': <class 'ConnectionAbortedError'>, 'ConnectionRefusedError': <class 'ConnectionRefusedError'>, 'ConnectionRefusedError'>, 'ConnectionResetError'>, 'Class' ConnectionResetError'>, 'FileExistsError': <class 'FileExistsError'>, 'File 'NotADirectoryError': <class 'NotADirectoryError'>, 'InterruptedError': <class 'InterruptedError': <class 'InterruptedError'>, 'PermissionError': <class 'PermissionError'>, 'ProcessLookupError': <class 'ProcessLookupError' (i.e. EOF) to exit, 'exit': Use exit() or Ctrl-D (i.e. EOF) to exit, 'copyright': Copyright': Copyright(c) 2001-2022 Python Software Foundation. All Rights Reserved. Copyright (c) 2000 BeOpen.com. All Rights Reserved. Copy Reserved. Copyright (c) 1991-1995 Stichting Mathematisch Centrum, Amsterdam. All Rights Reserved., 'credits': Thanks to CWI, CNRI, BeOpen.com, Zope Corporation and a cast of thousands for supporting Python development. See license() to see the full license text, help! Type help() for interactive help, or help(object) for help about object), 'functools': <module 'functools' from '/Users/louis/.pyenv/versions/3.10.8/lib/python3.10/functools.py /json/\_init\_py'>,'typing': <module 'typing' from '/Users/louis/.pyenv/versions/3.10.8/lib/python3.10/typing.py'>,'t': <module 'typing' from '/Users/louis/.pyenv/versions/3.10.8/lib/python3.10/typing.py'>,'t': <module 'typi \_wsgi\_decoding\_dance at 0x105ea3be0>,'CombinedMultiDict': <class 'werkzeug.datastructures.CombinedMultiDict'; <class 'werkzeug.datastructures.EnvironHeaders'>, FileStorage': <class 'werkzeug.datastructures.EnvironHeaders'> 'werkzeug.datastructures.ImmutableMultiDict'>, 'iter\_multi\_items': <function iter\_multi\_items at 0x105f465f0>, 'MultiDict': <class 'werkzeug.datastructures.MultiDict'>, 'default\_stream\_factory': <function default\_stream\_fa werkzeug.formparser.FormDataParser'>,'\_SansIORequest': <class 'werkzeug.sansio.request.Request'>,'cached\_property': <class 'werkzeug.utils.cached\_property'>, 'environ\_property: <class 'werkzeug.utils.cached\_property'>, 'en !{<ream': <function get\_input\_stream at 0x105fda830>, 'BadRequest': <class 'werkzeug.exceptions.BadRequest'>, 'Request': <class 'werkzeug.wrappers.request.Request'>}!

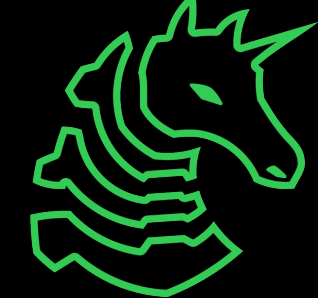

# **Server Side Request Forgery (SSRF)**

Accessing private resources using the server

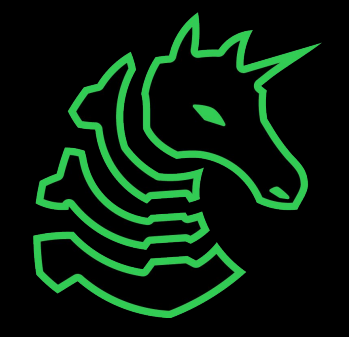

#### **Basic SSRF**

- Server returns the data from internal/external services

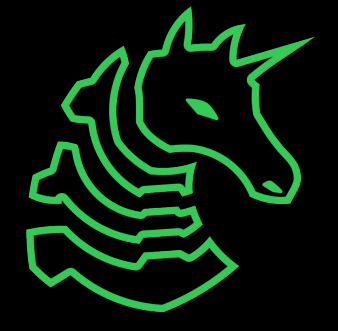

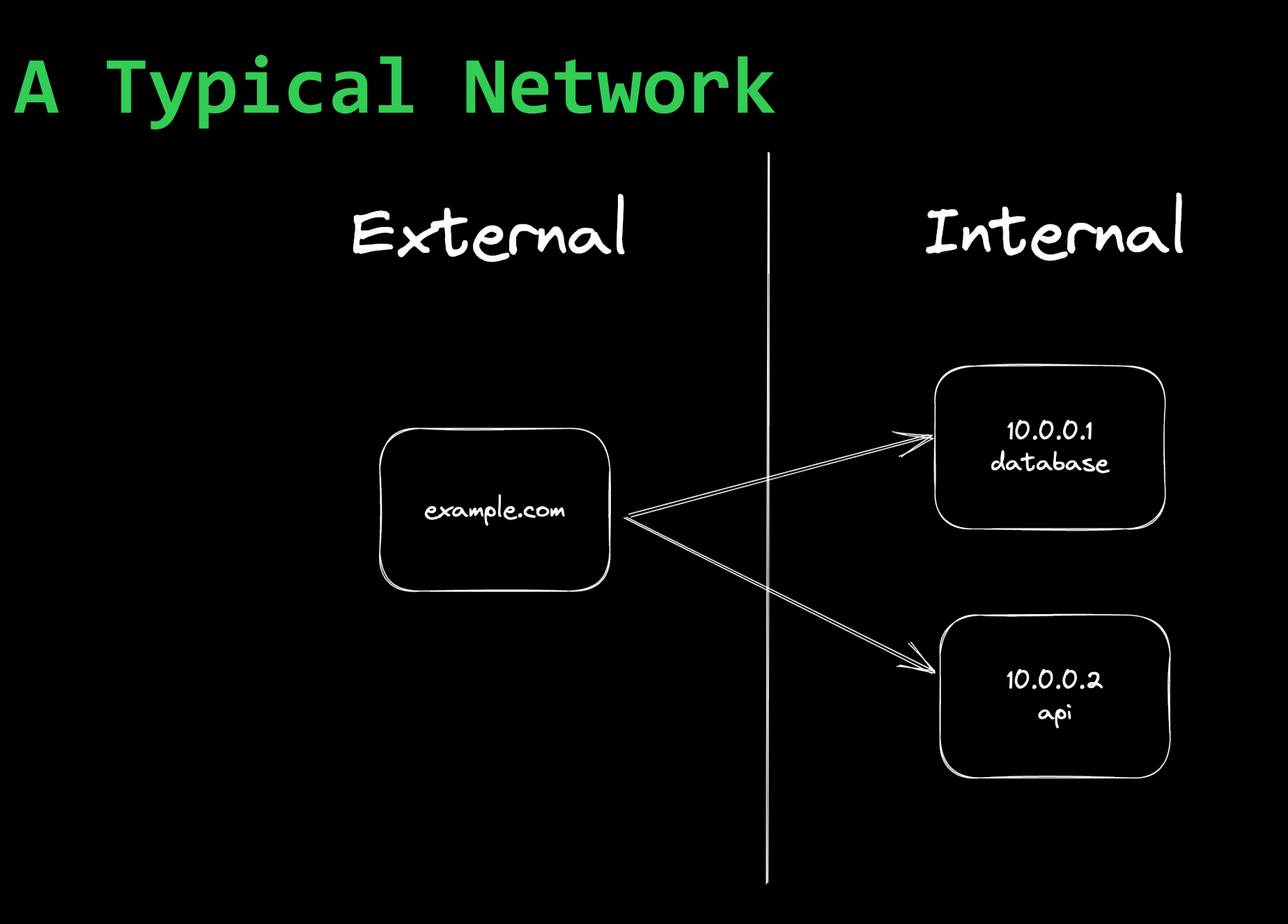

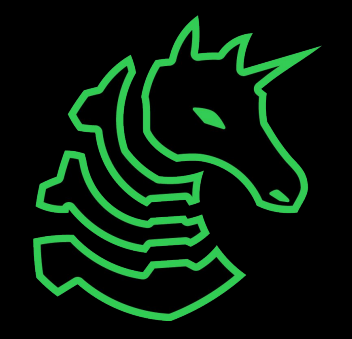

## **Basic SSRF**

- Server returns the data from internal/external services
- Places to look:
	- HTML to PDF/image renderers
	- Link preview generators
	- Webhooks
	- External resource imports
	- Referer headers

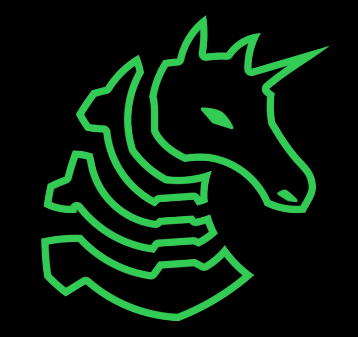

# **Exploitation**

- Internal port scanning
- Network enumeration
- Cloud instance metadata services
	- Can allow you to pivot and gain more access
	- AWS: http://169.254.169.254/latest/meta-data
	- Google Cloud: http://metadata.google.internal/computeMetadata/v1

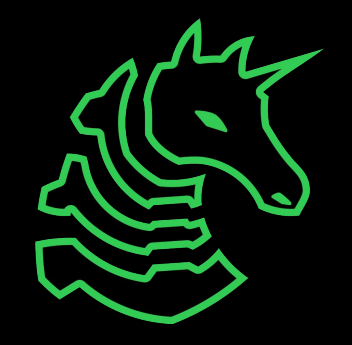

# **Python and Flask Example**

```
@app.route('/fetch')
def get_files():
    url = request.args.get('url')
    return requests.get(url).text
```
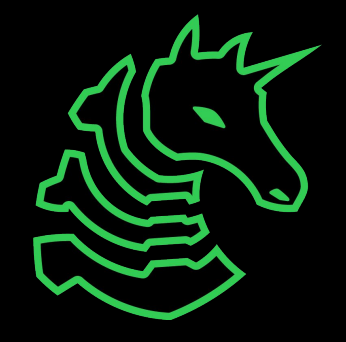

# **Python and Flask Example**

```
@app.route('/fetch')
def get files():
    url = request.args.get('url')
    return requests.get(url).text
```
/fetch?url=http://10.0.0.2/flag

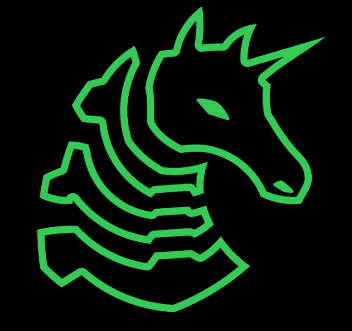

# **Blind SSRF**

- SSRF without being able to read the response

- Do we have:
	- Response codes?
	- Response time?
	- Error messages?

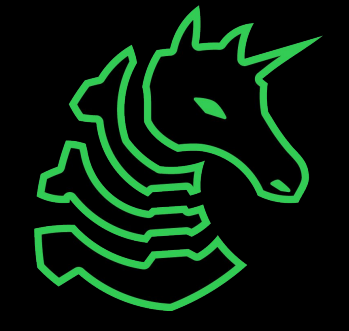

# **Next Meetings**

#### **2023-02-03 - DiceCTF 2023**

- Virtual CTF
- Type `/ctf optin` in #bot-commands

#### **2023-02-05 - This Sunday**

- macOS Privilege Escalation
- Rohit will be talking about his \$XX,XXX bug he found

#### **2023-02-09 - Next Thursday**

- Pwn III
- ROP

#### **2023-02-10 - LA CTF**

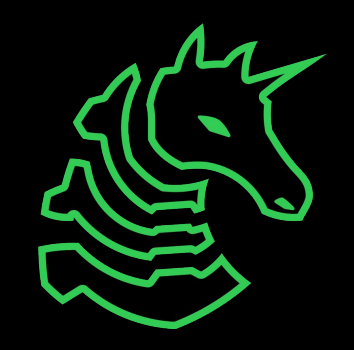

#### **Practice**

<https://ctf.sigpwny.com>

- Cowsay As A Service (CAAS)
- Meme Machine
- ssrf 1, 2, 3, 4

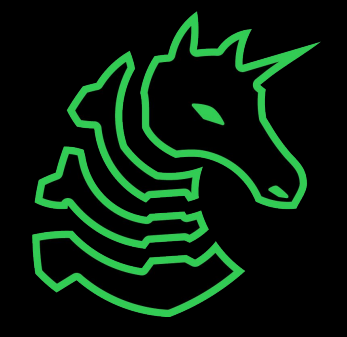

#### **sigpwny{they\_all\_start\_with\_s}**

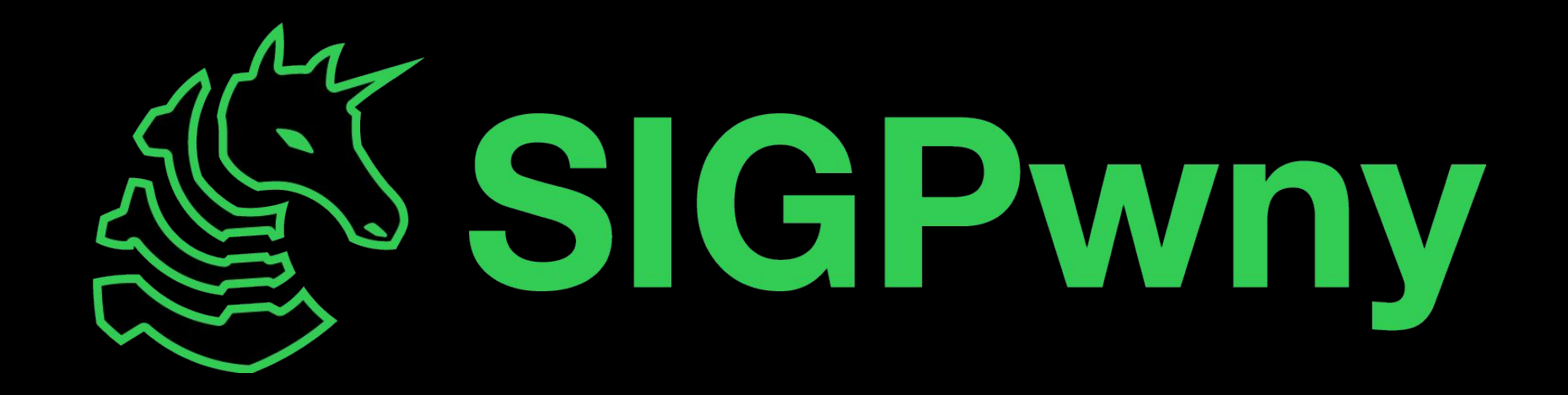